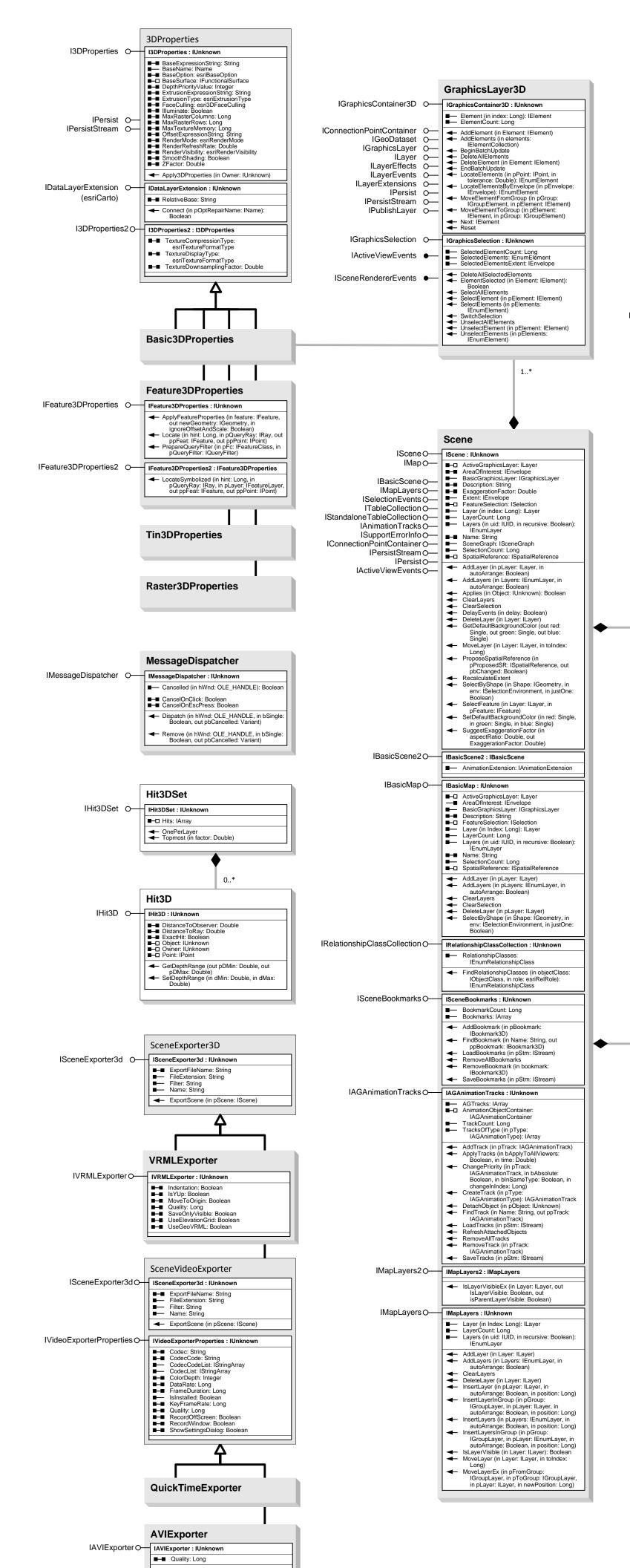

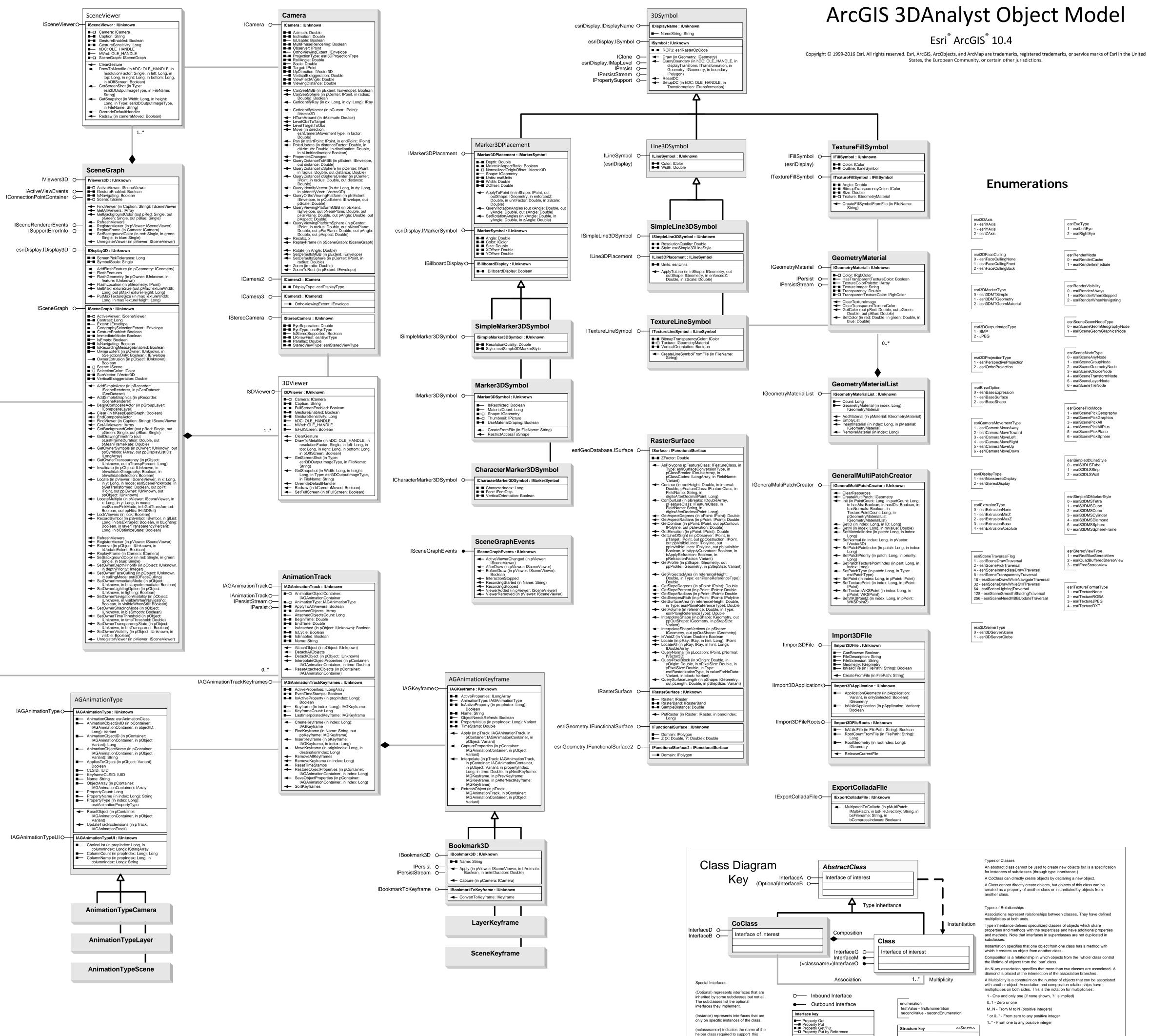

helper class required to support this

event interface in Visual Basic.

Method

firstMember: Type secondMember: Type